- ・A4サイズの普通紙に「きれい」モード、「高品質」モード等で印刷して下さい。2枚の型紙が取れます。
- ・薄手の用紙の方がきれいに仕上がります。
- ・印刷時に、サイズオプションを「実際のサイズ」にして印刷して下さい。

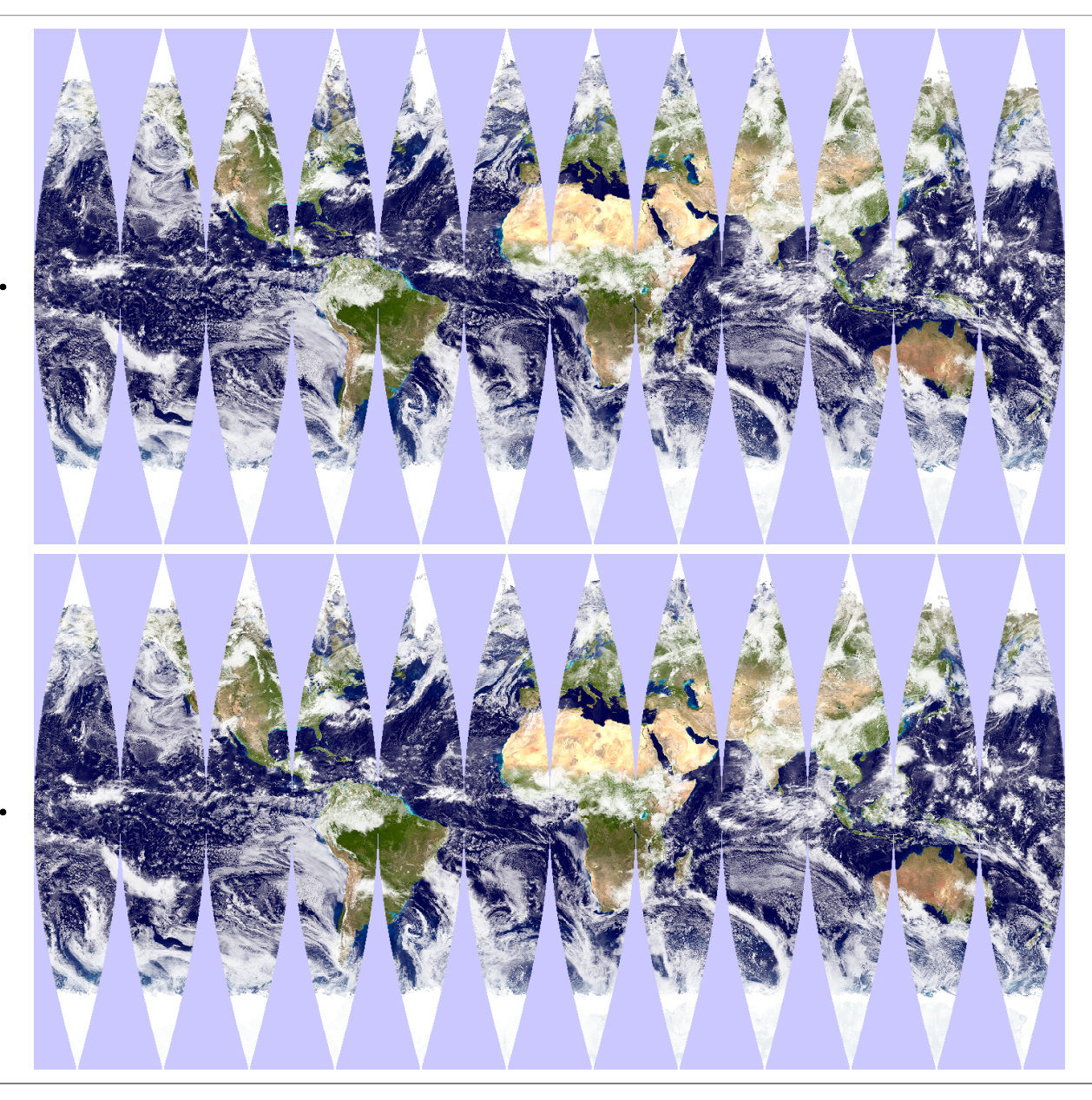

## 【作り方の例】

- ①直径5cmの発泡スチロール球を用意します。 ②舟形図の裏に鉛筆かシャープペンシルで中心線を引きま す。舟形図の両横の黒丸を芯で凹ませ、裏返して定規をあ てて線で結ぶと中心線になります。(球に巻き付けるときに 参考にします) ③舟形図をハサミやカッターで切り出します。縁はギザギザし
- ていますが、切り落とさないよう丁寧に切りましょう。 ④隣の図形との境目は、中心線の近くまで切り込みます。 ⑤舟形図裏の中心線にスティック糊を付け、発泡スチロール 球に巻き付けます。半球の継ぎ目があれば、舟形図の中心 線と重ねて巻き付けます。うまく巻き付けると、両端がぴった

り合います。

- ⑥球が舟形図でぴったり包まれることを確認して、液体糊で 順に貼り付けていきます。液体糊をつけると、用紙が伸びて 柔らかくなります。少し引っ張りながらしわを分散させ貼って いきます。大きなしわや歪みは、乾く前につま楊枝などで修 正しましょう。糊がはみ出したり手についたときは、すぐに タオルで拭き取ります。
- ⑦全部貼れたら全体を確認します。糊が付いていないところ はつま楊枝などで糊づけし、完成です。 ⑧乾くと、しわはあまり目立たなくなります。 ⑨ペットボトルの蓋などを裏返しにすると台になります。
- 

※この舟形図は、THE BLUE MARBLE: LAND SURFACE, OCEAN COLOR, SEA ICE AND CLOUDSのテクスチャから作成し ました。(舟形図作成:佐伯英子) 画像のダウンロード元:https://visibleearth.nasa.gov/view.php?id=57735 クレジット: NASA Visible Earth

※この舟形図は無償でご利用頂けます。有償での再配布はできません。ご利用に際しては引用元を明示してください。